### **Practical examples:**

**Standard FSS-Repeater RS422 --> RS422**

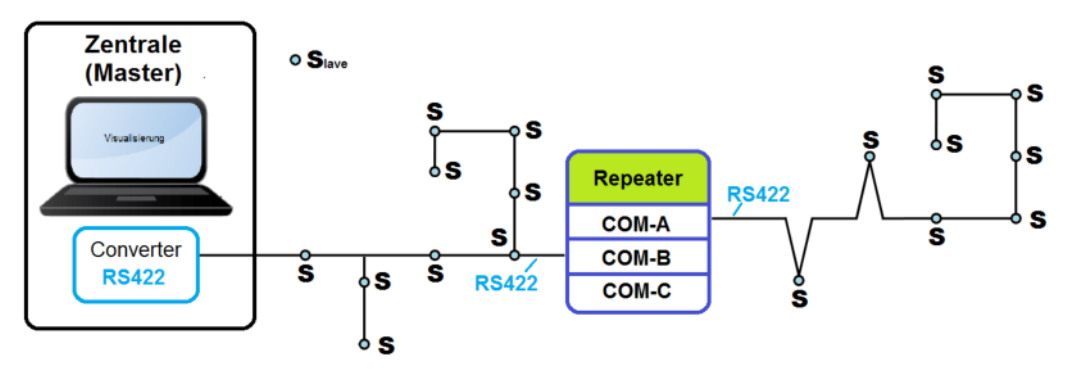

COM-A = RS422 module COM-B = RS422 module

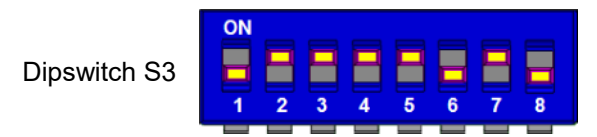

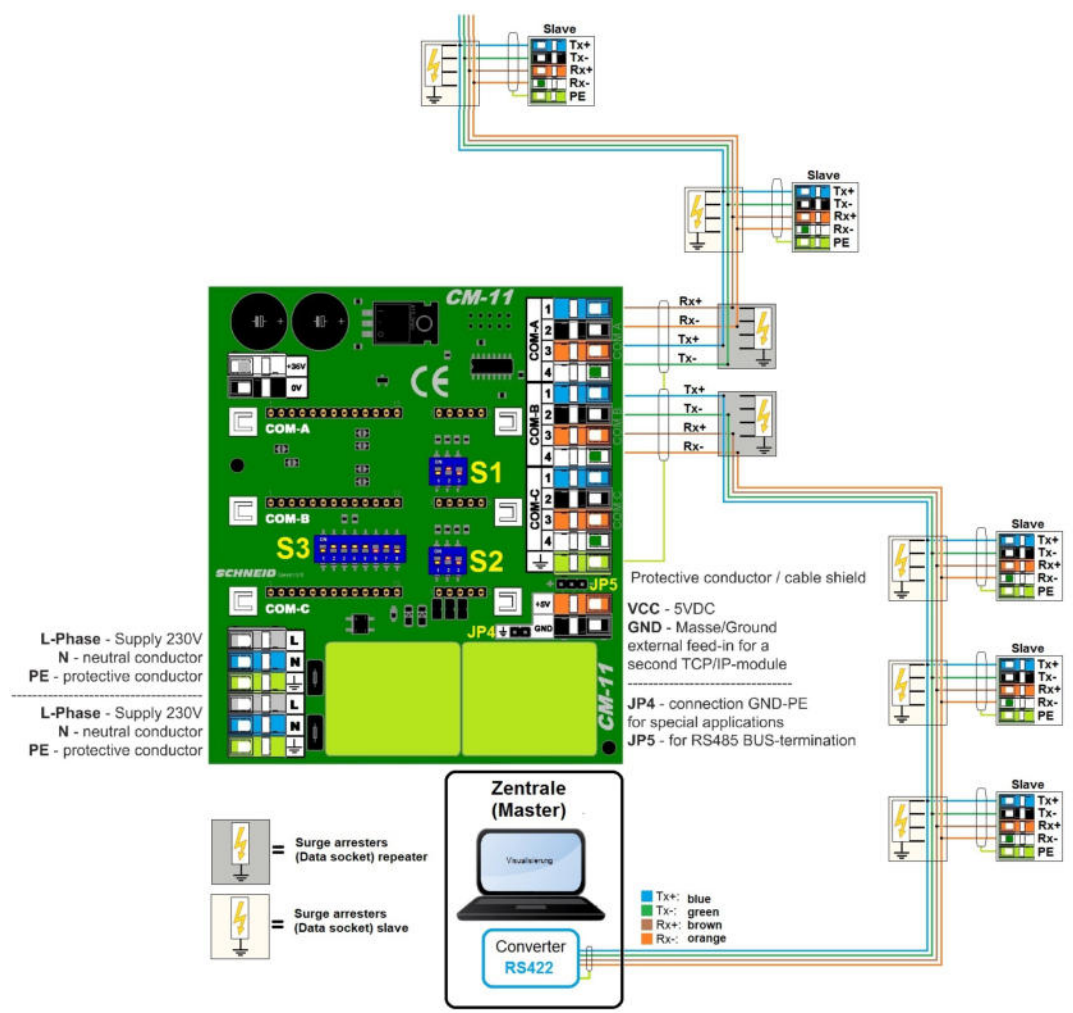

#### **Repeater RS422 --> RS485**

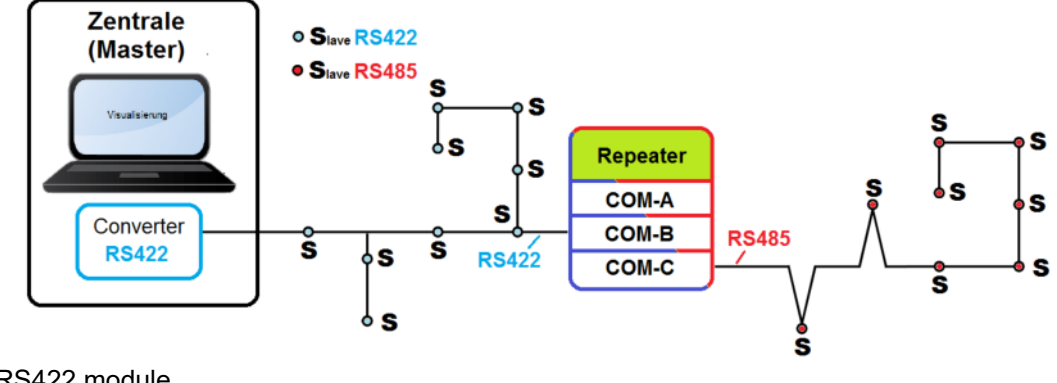

COM-B = RS422 module COM-C = RS485 module

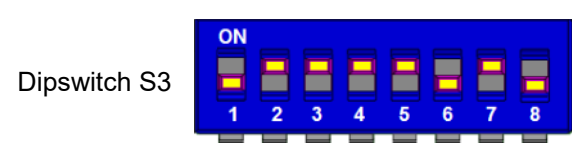

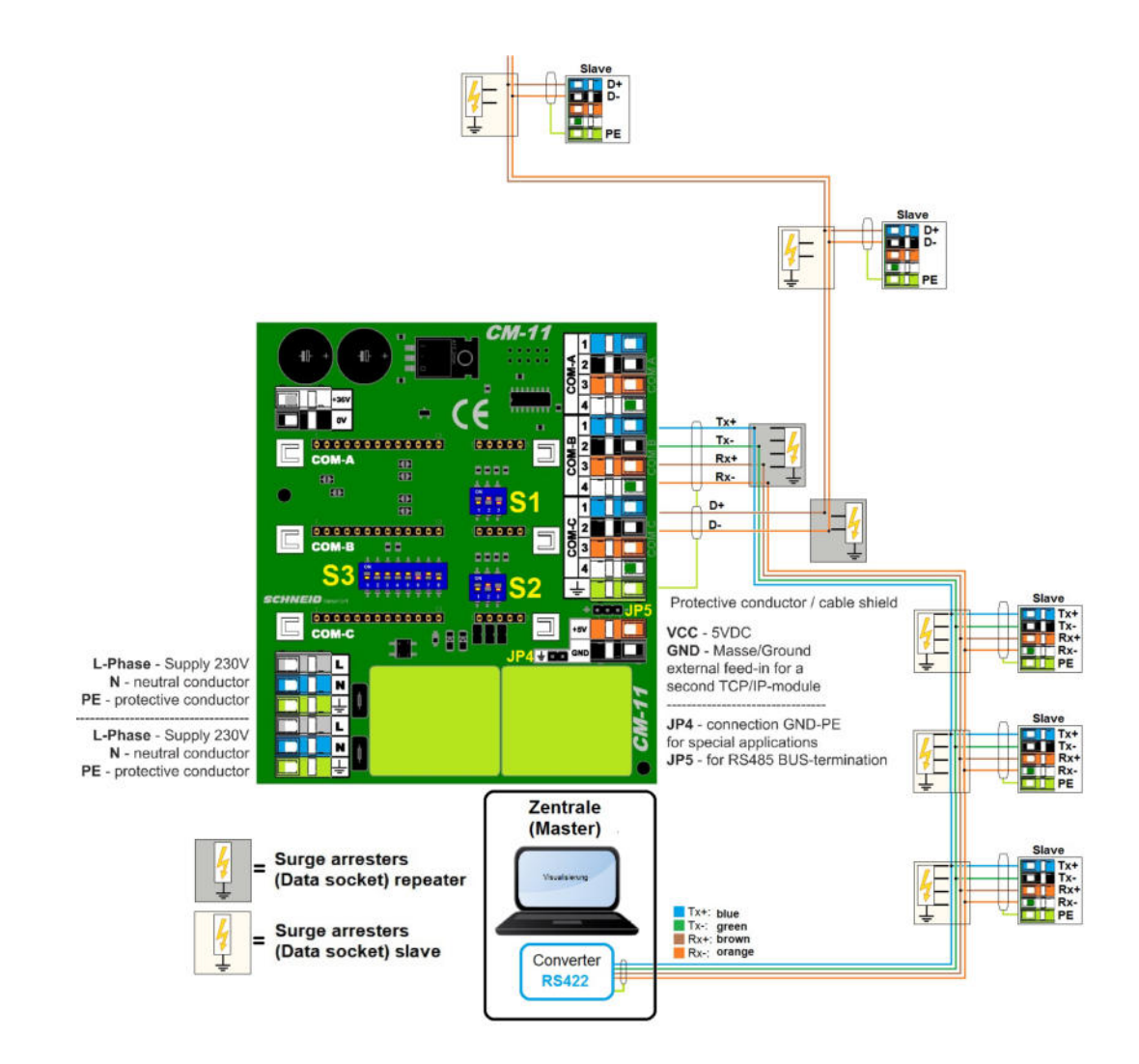

#### **Repeater RS422 --> MBus-Master08**

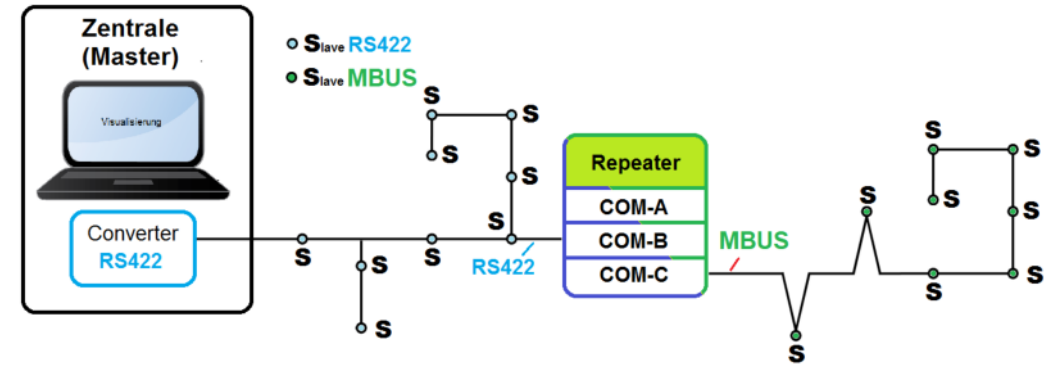

COM-B = RS422 module COM-C = MBusMaster08 module

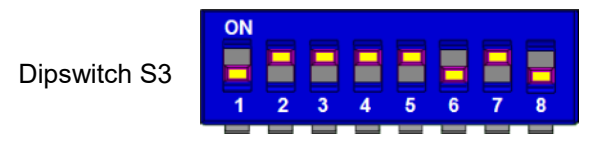

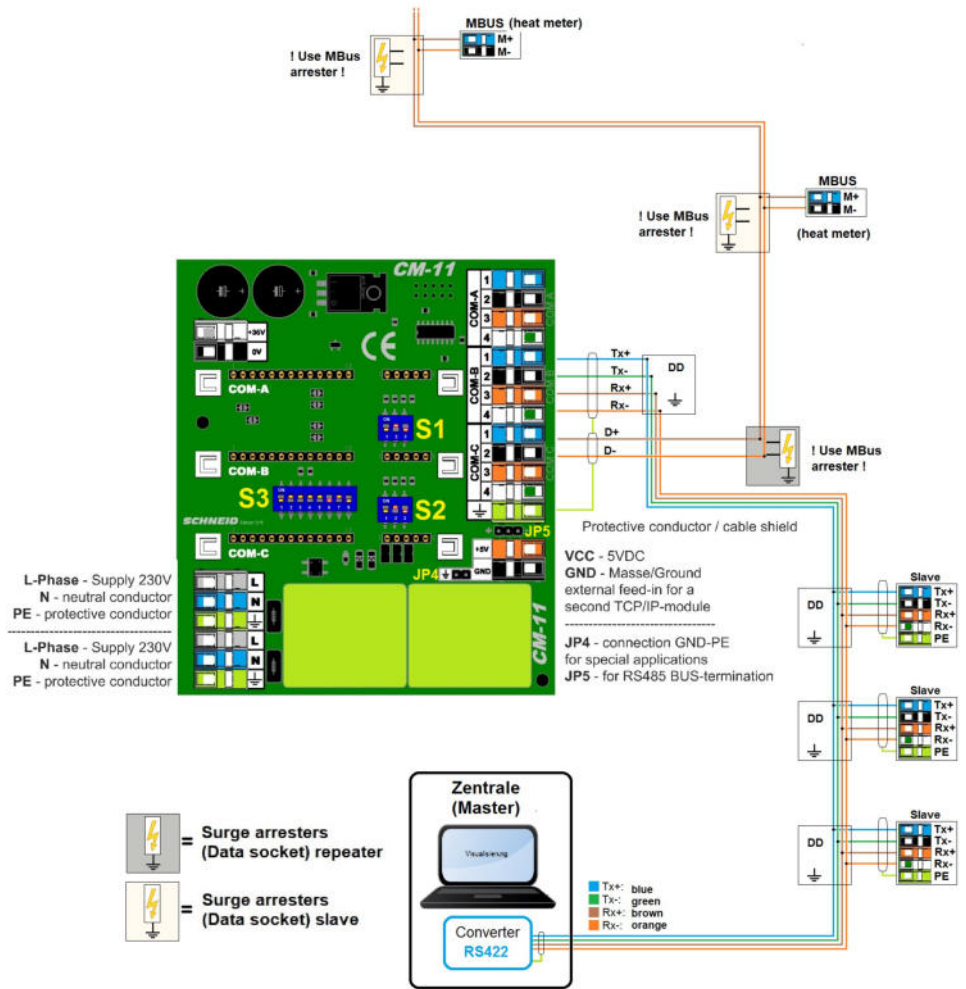

### **Gateway RS422 --> MbusMaster80**

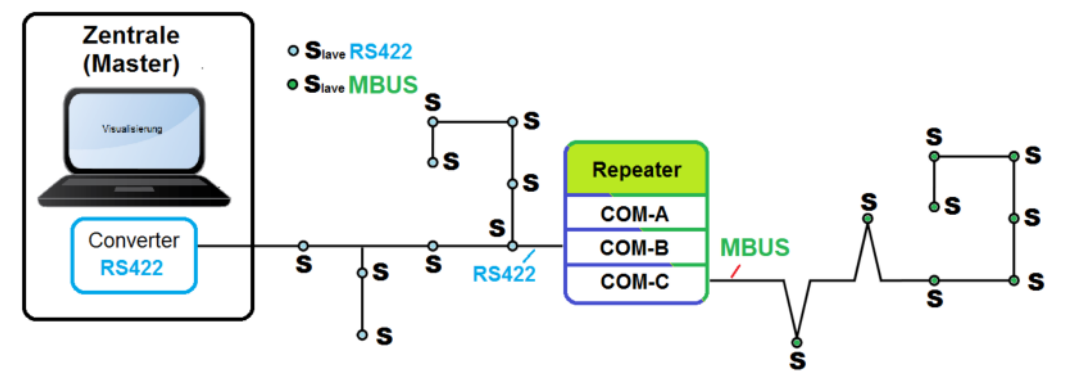

COM-B = RS422 module COM-C = MBusMaster80 module

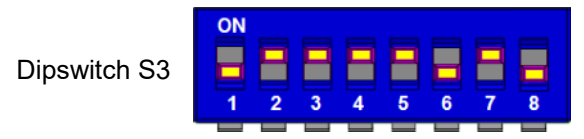

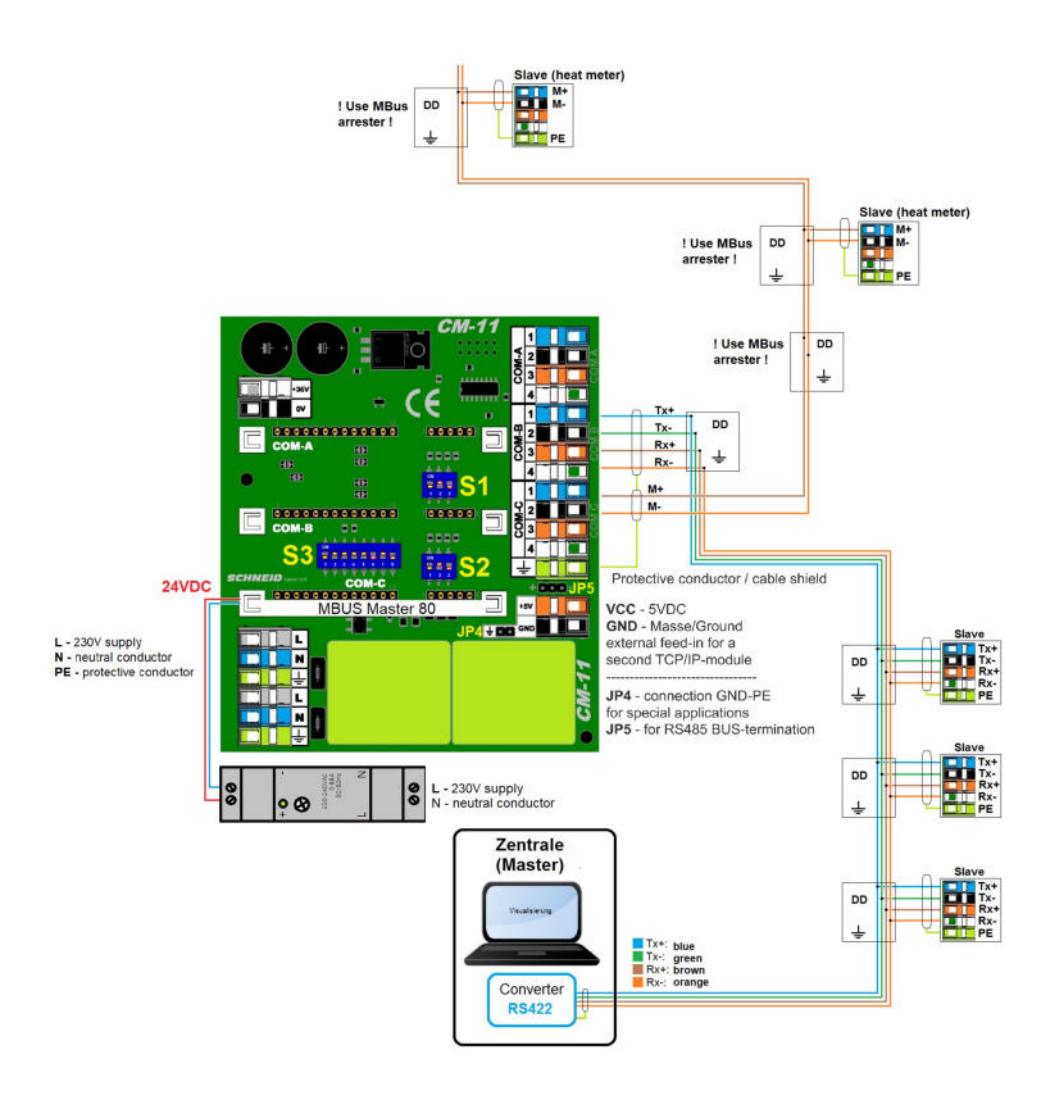

#### **Gateway RS422 --> RS232**

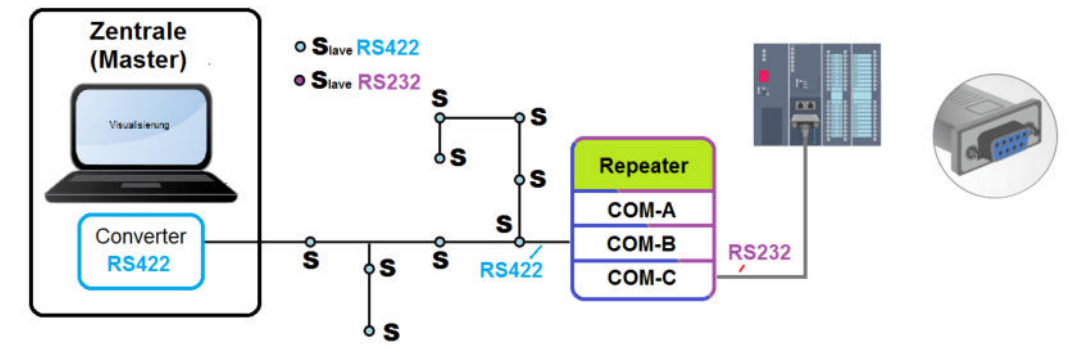

COM-B = RS422 module COM-C = RS232 module

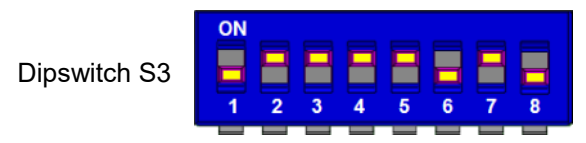

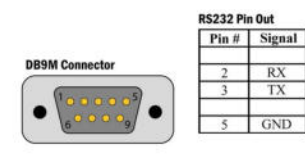

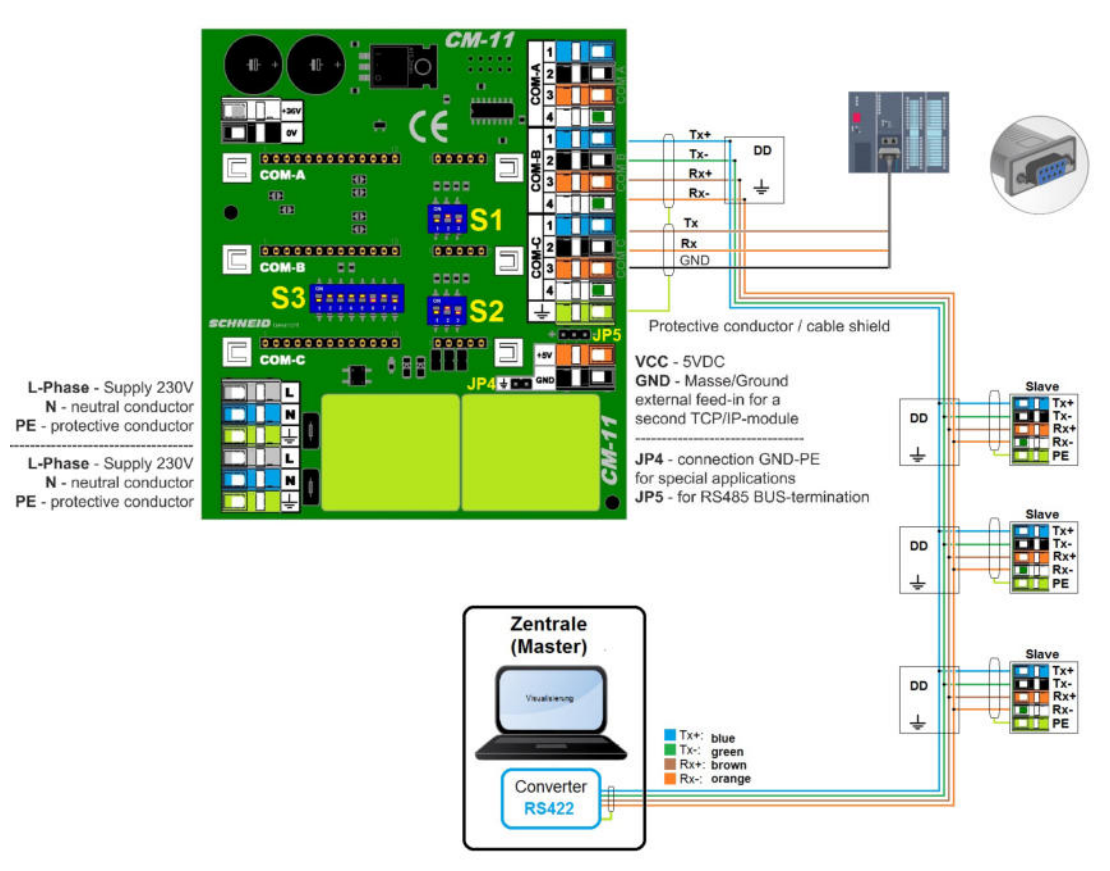

#### **Repeater RS485 --> RS485**

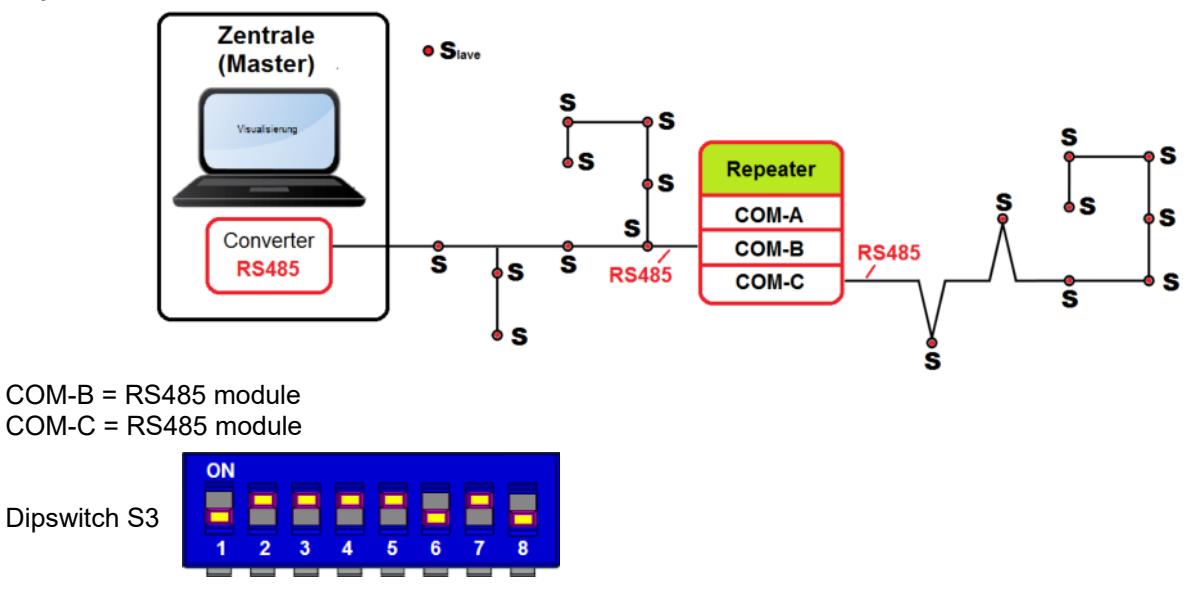

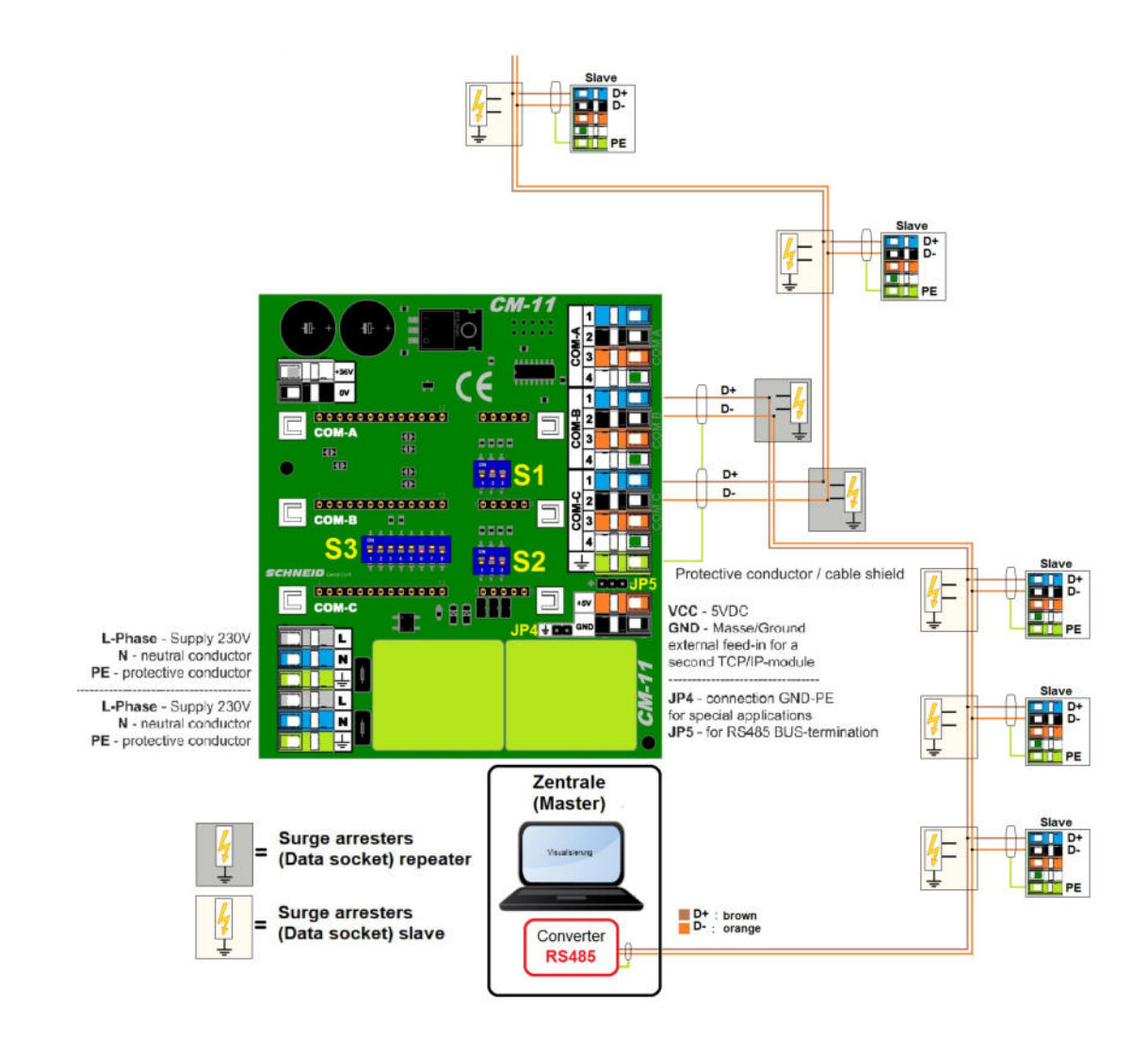

#### **Repeater RS485 --> RS422**

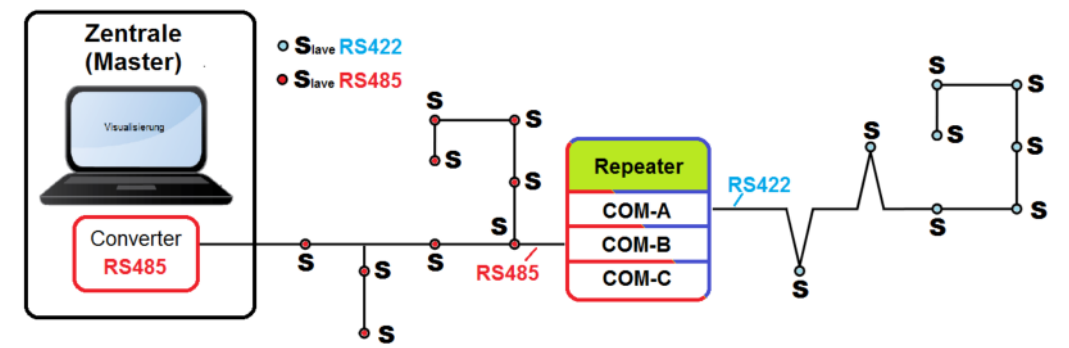

COM-A = RS422 module COM-B = RS485 module

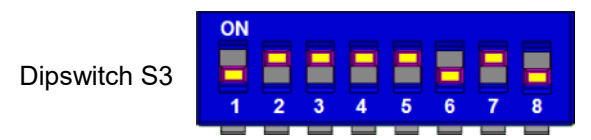

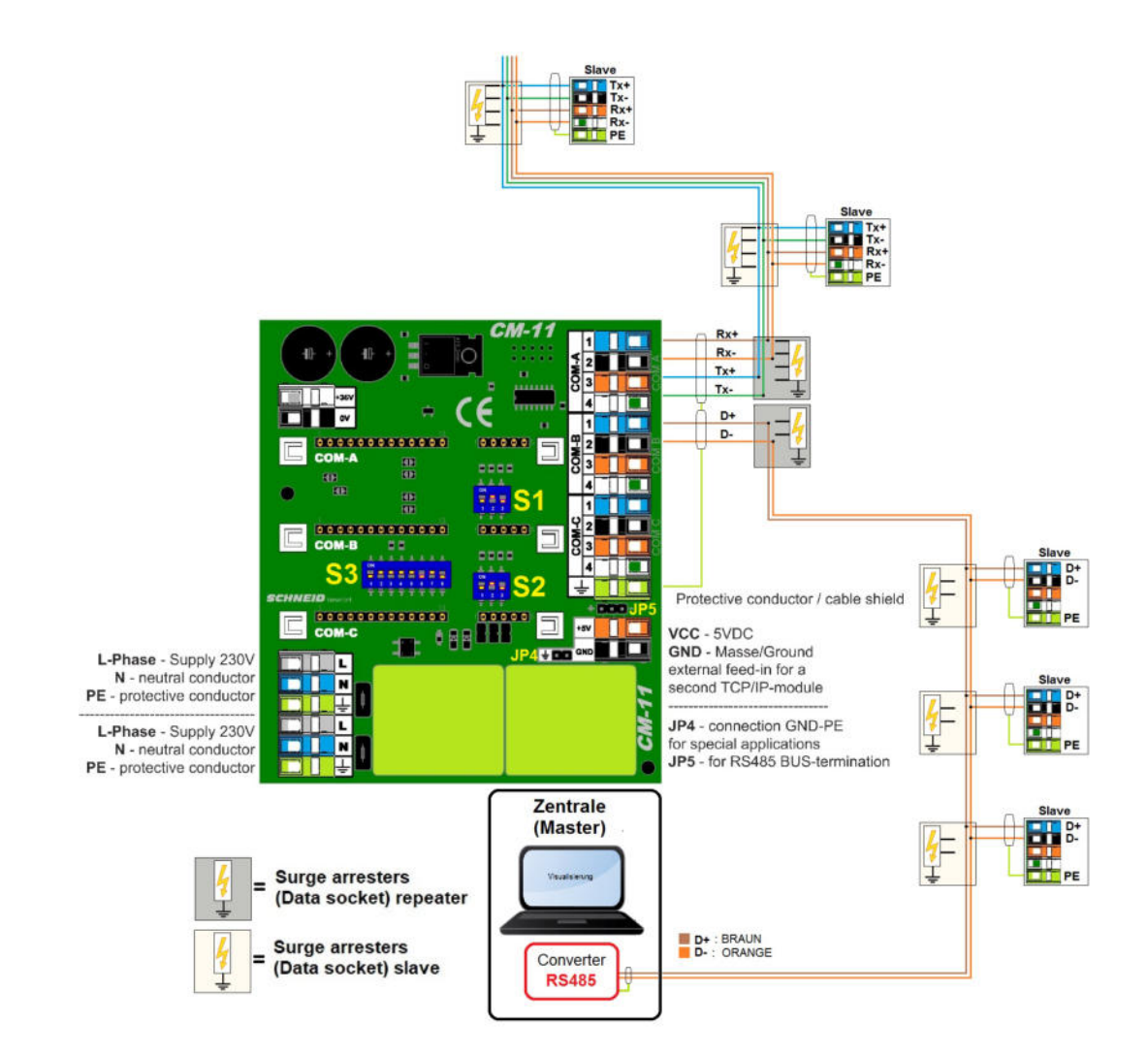

**Gateway TCPIP --> RS422**

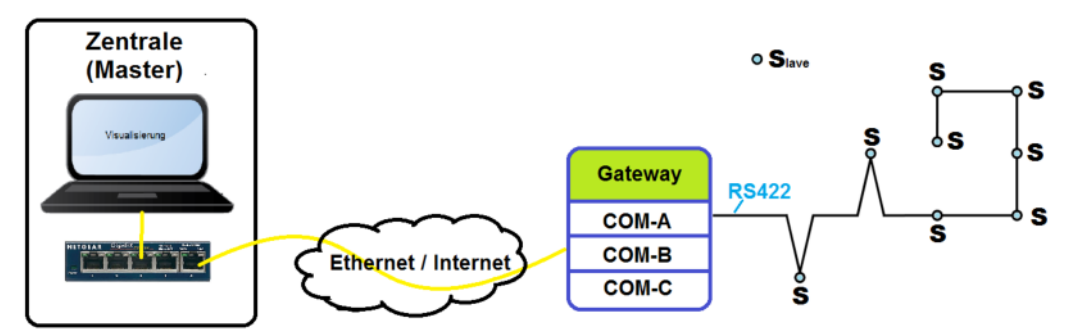

COM-A = RS422 module

COM-B = CM08-TCP module (Wiznet) or CM06-TCP module (Tibbo)

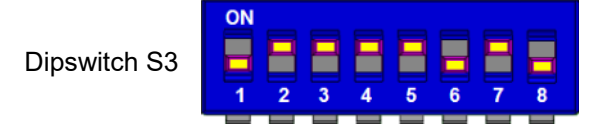

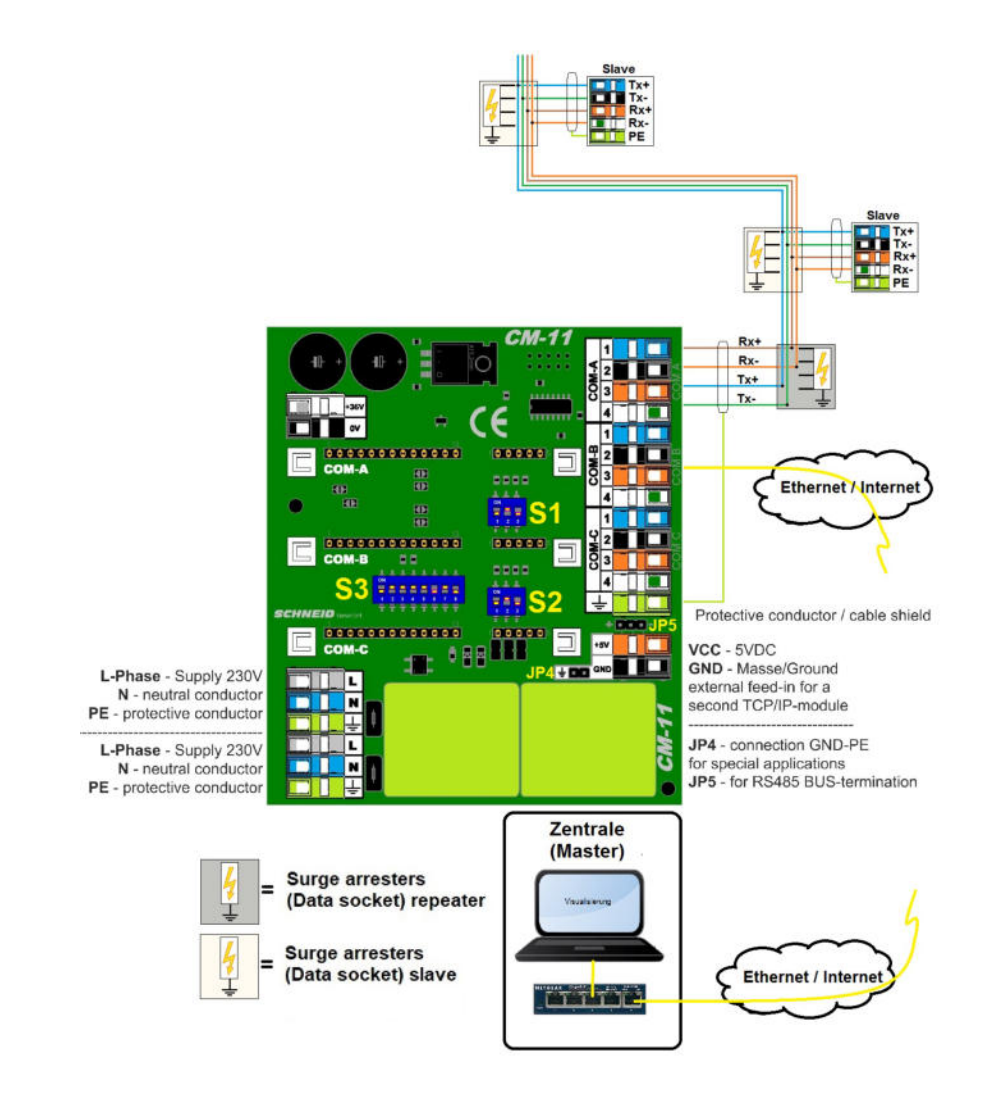

#### **Gateway TCPIP --> RS485**

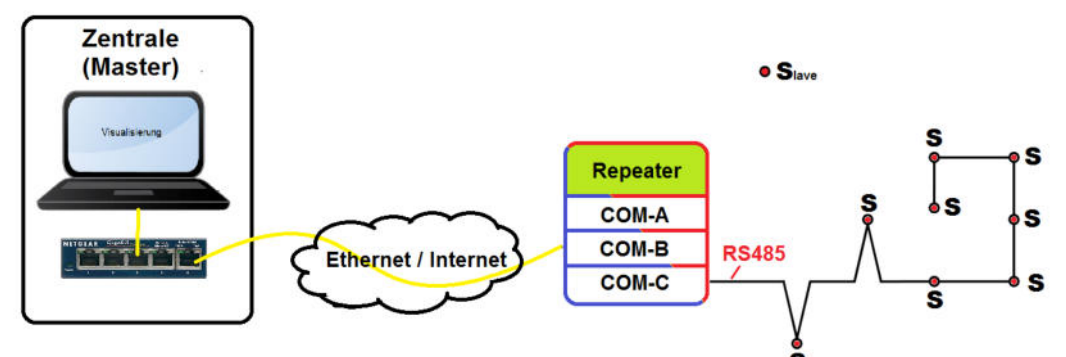

COM-B = CM08-TCP module (Wiznet) COM-C = RS485 module (configured as master)

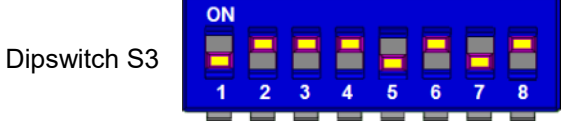

Dipswitch S1 and S2 (RTS Delay) no function in this case.

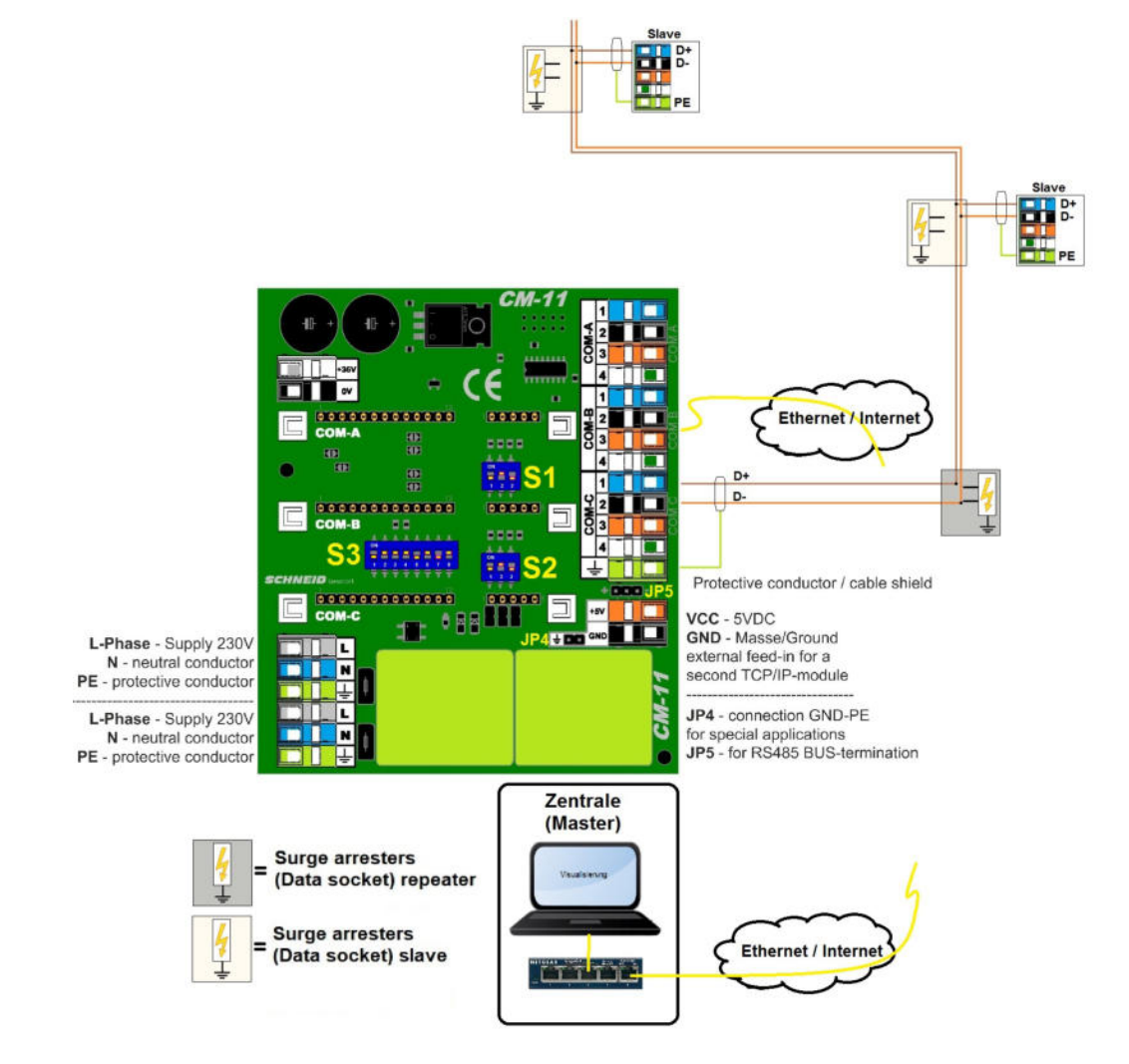

### **Gateway TCPIP --> RS485 / ALTERNATIVBESTÜCKUNG (TCPIP-CM06)**

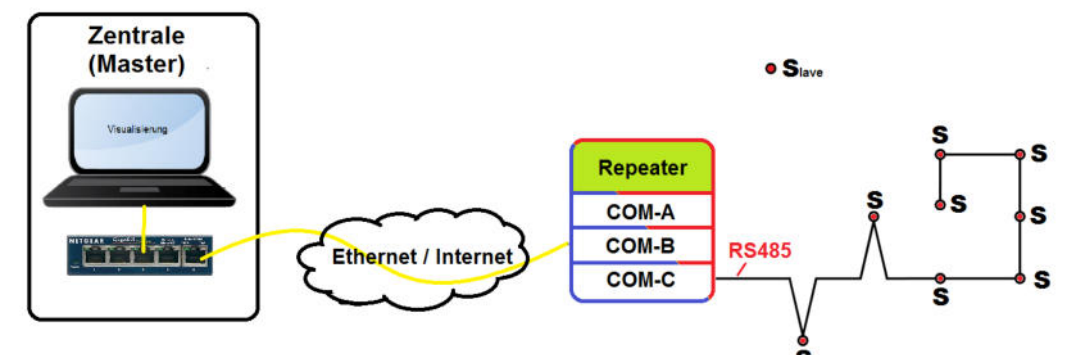

COM-B = CM06-TCP module (Tibbo) COM-C = RS485 module (configured as master)

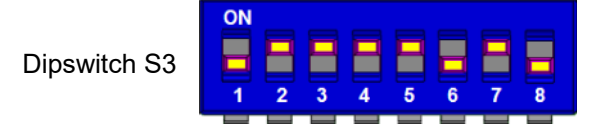

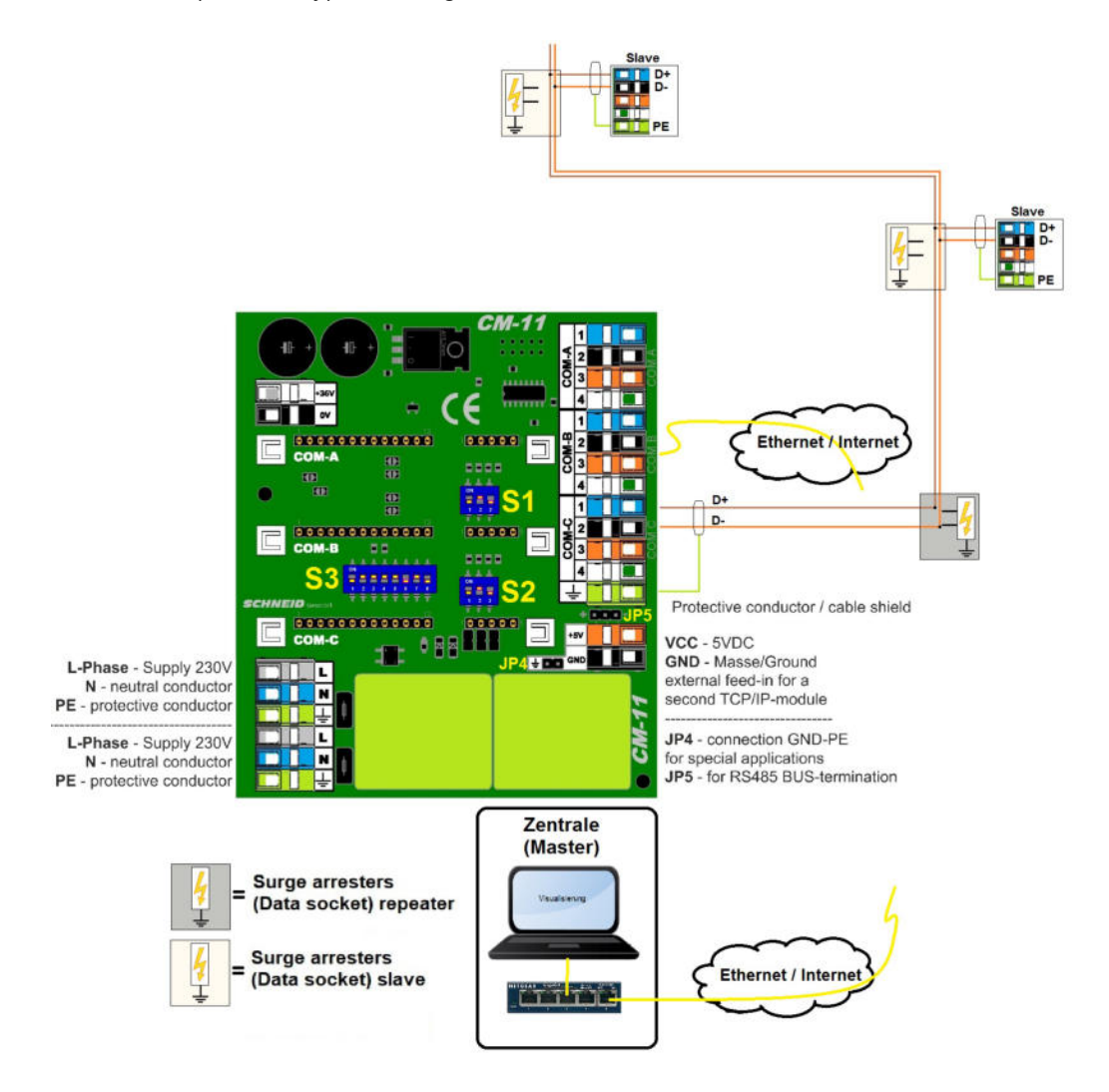

**Gateway TCPIP --> MbusMaster08**

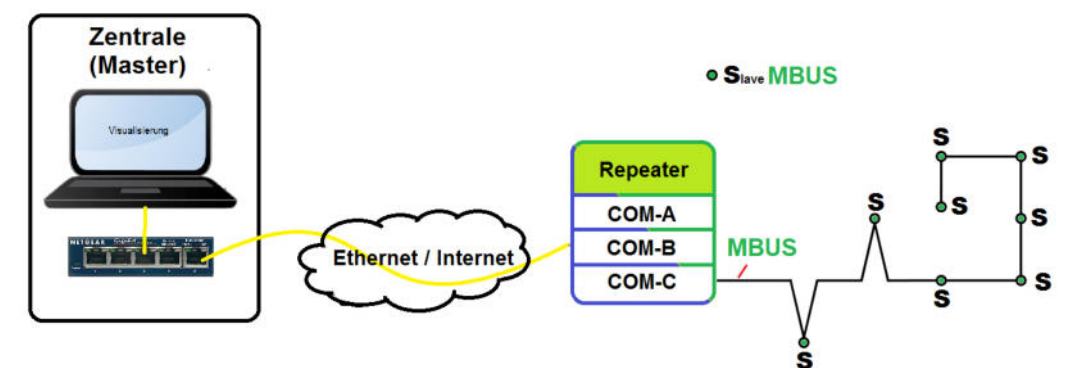

COM-B = CM08-TCP module (Wiznet) or CM06-TCP module (Tibbo) COM-C = Mbus-Master08 module

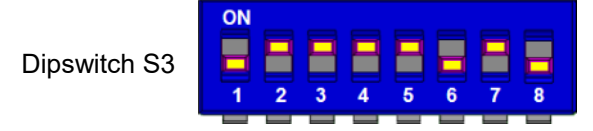

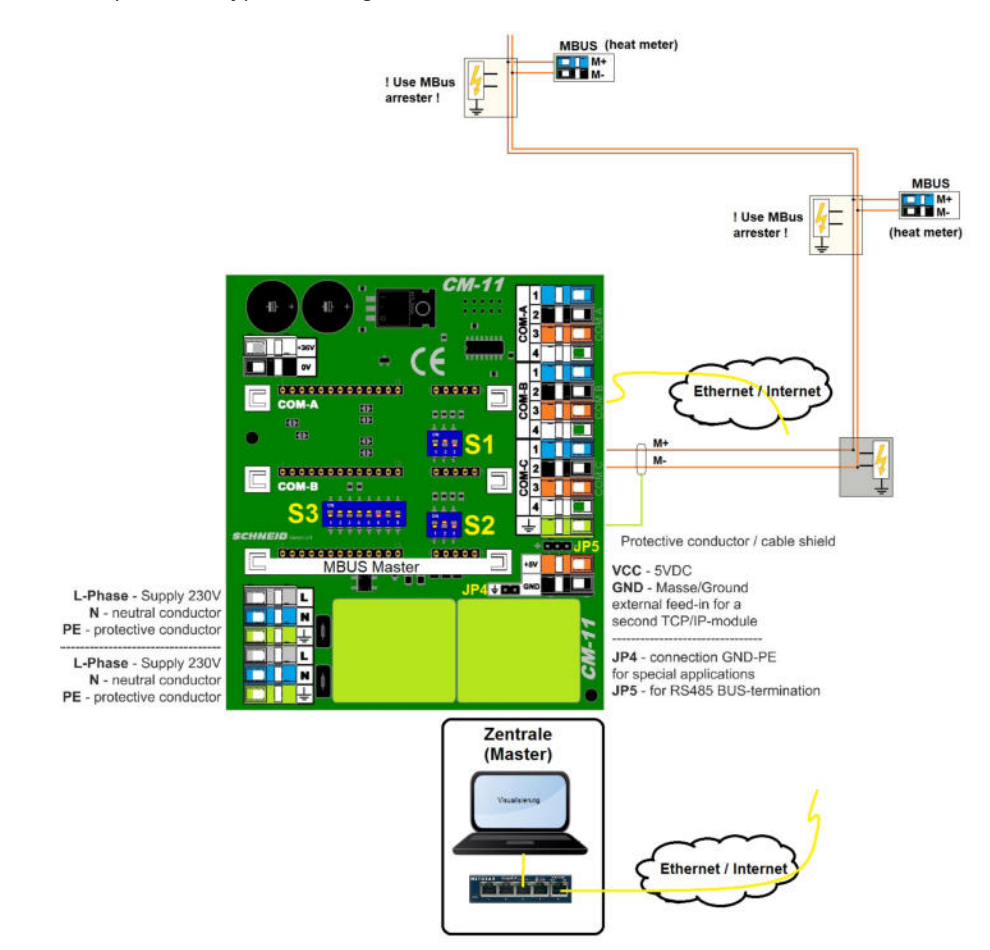

**Gateway TCPIP --> MbusMaster80**

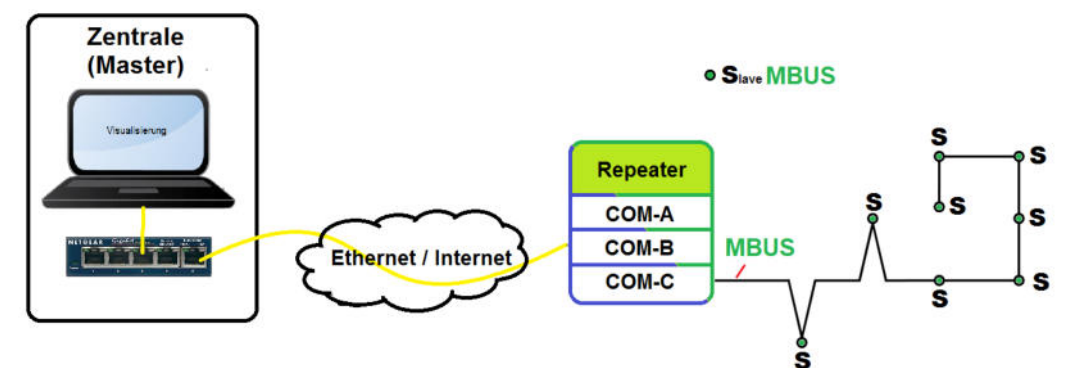

COM-B = CM08-TCP module (Wiznet) or CM06-TCP module (Tibbo) COM-C = Mbus-Master80 module

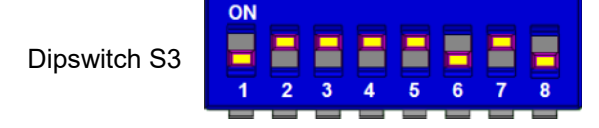

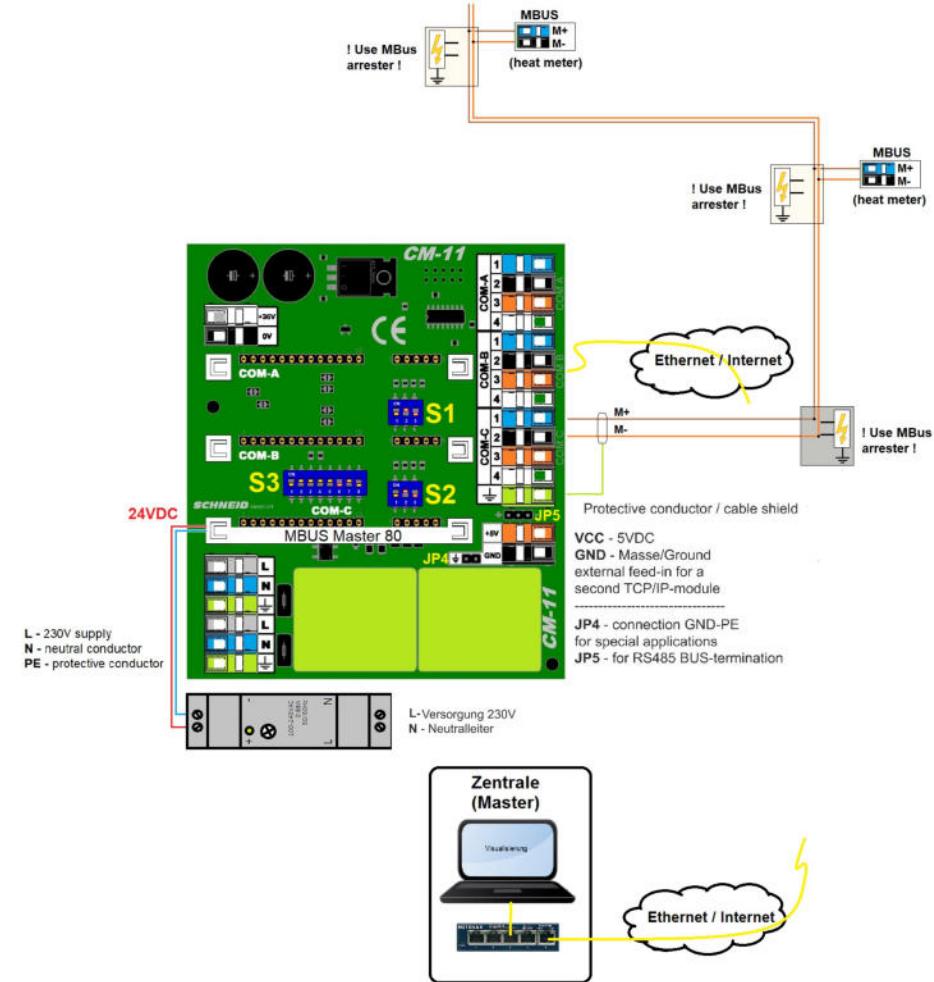

#### **Gateway TCPIP --> RS232**

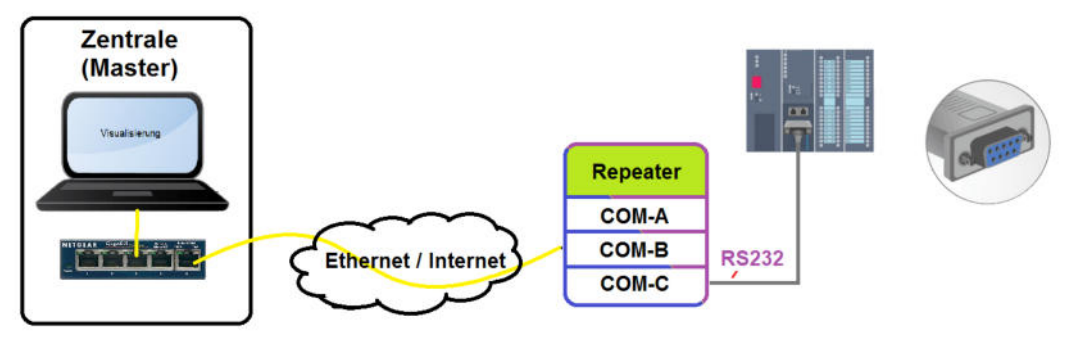

COM-B = CM08-TCP module (Wiznet) or CM06-TCP module (Tibbo) COM-C = RS232

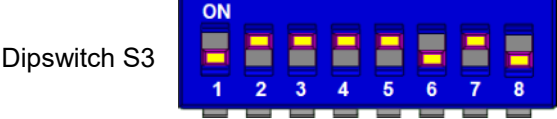

Dipswitch S1 and S2 (RTS Delay) no function in this case.

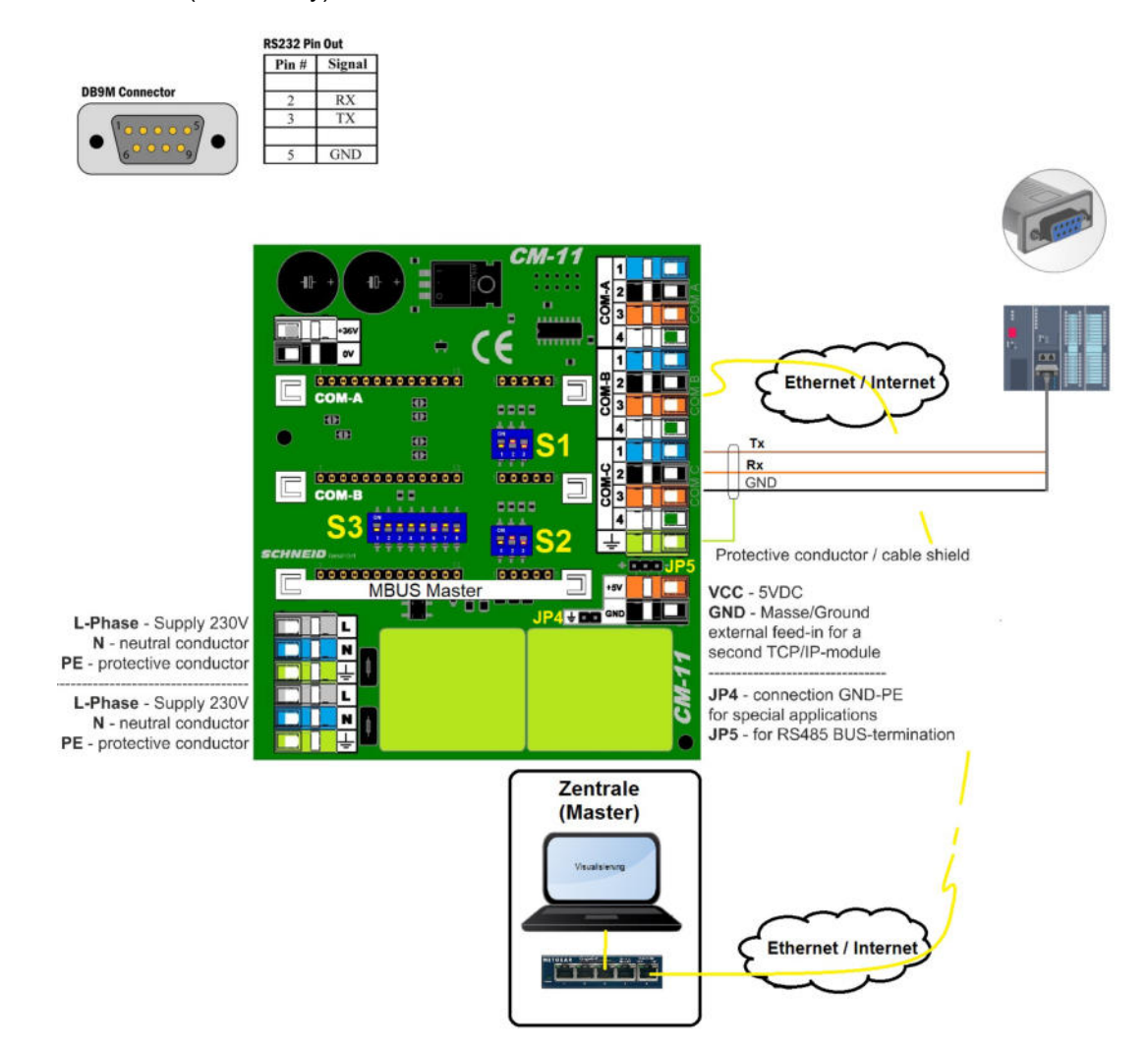

**Special examples**

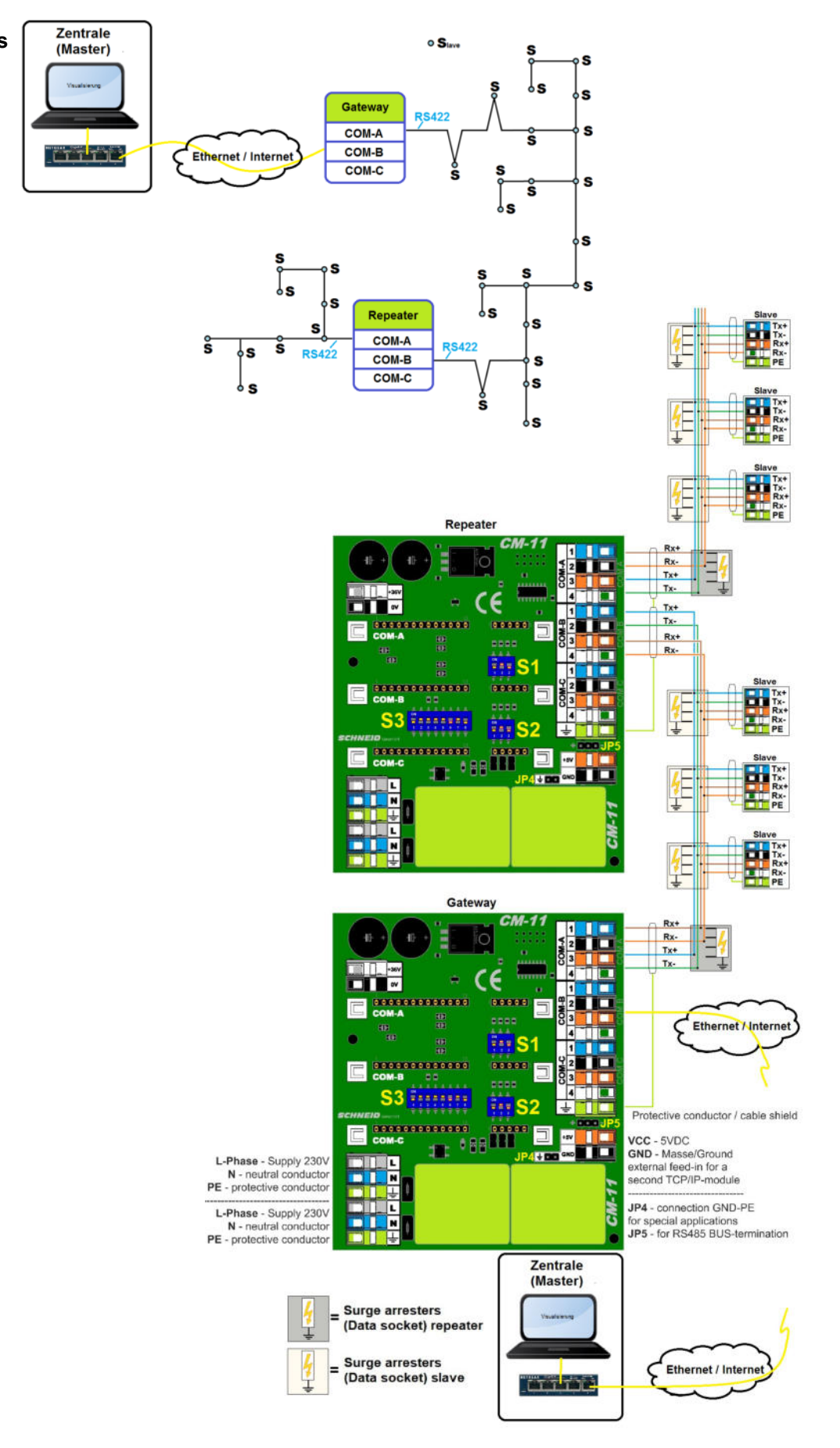

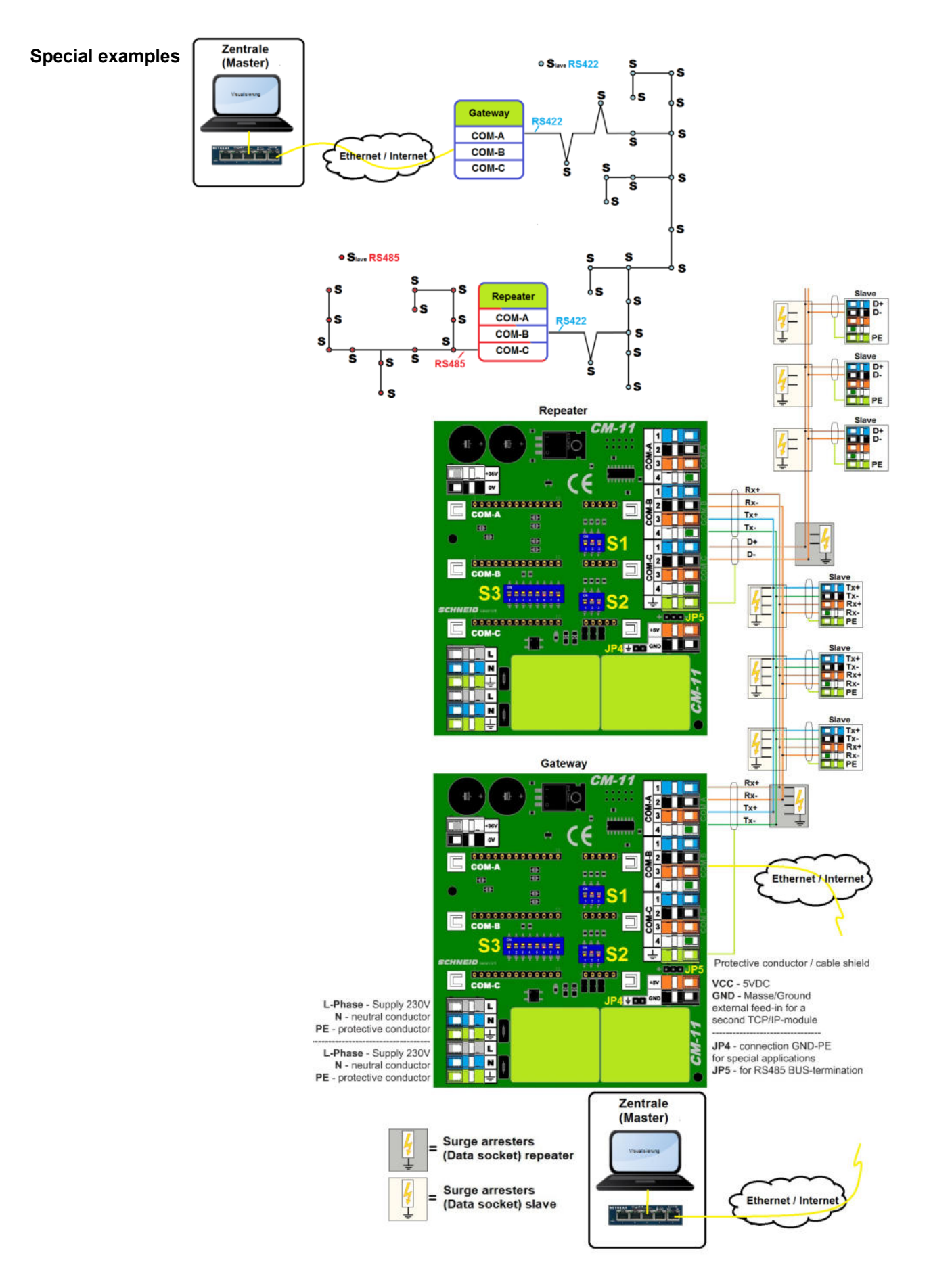